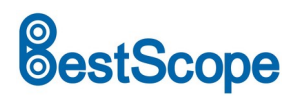

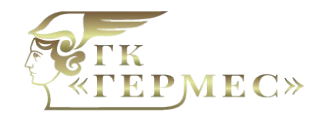

## **BWHC CMOS-камера с C-креплением и выходами WIFI+HDMI**

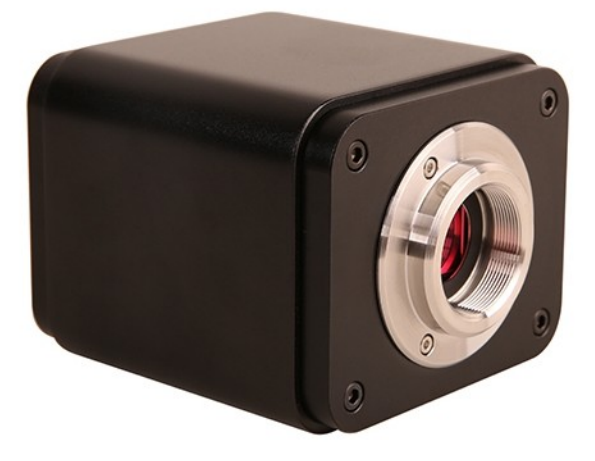

### **Описание**

Камеры серии BWHC представляют собой CMOS-камеры с несколькими интерфейсами (HDMI + WIFI + SD-карта), и в качестве устройства сохранения изображений используется высокопроизводительный CMOSсенсор Sony. HDMI+WIFI используются в качестве интерфейса передачи данных на дисплей HDMI или компьютер.

Для выхода HDMI будет загружено программное обеспечение XCamView, а панель управления камерой и панель инструментов отобразятся на экране HDMI. В этом случае USB-мышь можно использовать для управления камерой, просмотра и сравнения захваченных изображений, воспроизведения видео.

Для выхода WIFI отключите мышь и подключите USB-адаптер WIFI, подключите компьютер WIFI к камере, затем видеопоток можно будет передать на компьютер с помощью передового программного обеспечения ImageView. С помощью ImageView вы можете управлять камерой и обрабатывать изображение.

### **Особенности**

1. Все в 1 (HDMI + WIFI) C-креплением камера с высокочувствительным CMOS-сенсором Sony;

2. Приложение для HDMI со встроенным многоязычным программным обеспечением XCamView. XCamView может управлять характеристиками камеры с помощью USB-мыши.

3. Разрешение 1920 × 1080 (1080P), чтобы соответствовать текущему дисплею высокой четкости на рынке. Поддержка приложения plug and play;

4. Для приложения HDMI разрешение изображения 5,04 М (2592\*1944 пикселей - *BWHC-1080 B*) или изображение с разрешением 2,0M (1920 \* 1080 BWHC *- 1080 D/E* ) можно захватить и сохранить для

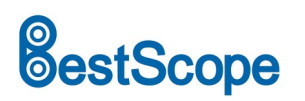

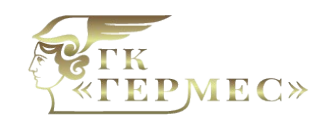

просмотра; Для видео можно захватить и сохранить видеопоток 1080P (формат asf);

5. С USB-адаптером WIFI BWHC-1080B / D / E можно использовать в качестве WIFI-камеры, для просмотра видео и захвата изображения используется расширенное программное обеспечение для обработки изображений ImageView / Image Lite, поддержка plug and play;

6. Сверхтонкий цветопередатчик с идеальной цветопередачей (Wi-Fi);

7. С приложением для обработки видео и изображений ImageView, которое включает профессиональную обработку изображений, такую как 2D-измерение, HDR, сшивание изображений, EDF (расширенная глубина резкости), сегментация и подсчет изображений, наложение изображений, наложение цветов и шумоподавление (USB) .

### **Применение**

BWHC-1080 B/D подходит для различных областей применения и может широко использоваться в промышленном контроле, образовании и исследованиях, анализе материалов, прецизионных измерениях, медицинских анализах и т. д.

Возможное применение BWHC-1080B/D/E:

- 1. Научные исследования, образование (обучение, демонстрация);
- 2. Цифровая лаборатория, медицинские исследования;
- 3. Промышленная сфера (проверка печатных плат, контроль качества ИС);
- 4. Медикаментозное лечение (патологическое наблюдение);
- 5. Питание (наблюдение и подсчет микробных колоний);
- 6. Авиакосмическая, военная (высокосложное вооружение).

#### **Технические характеристики**

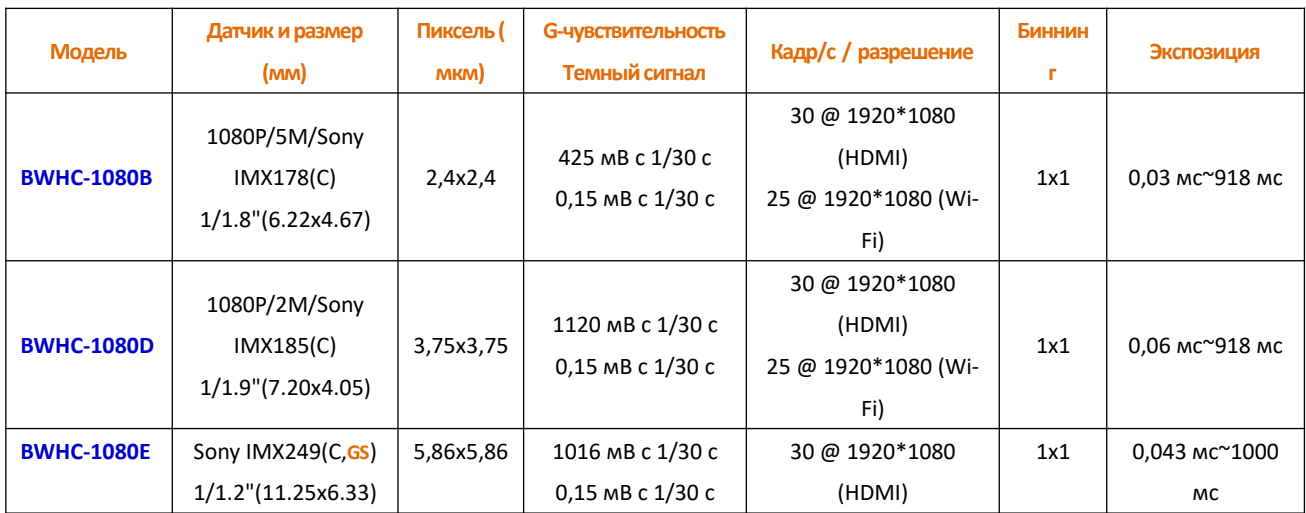

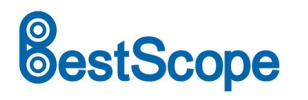

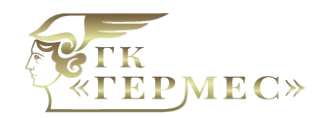

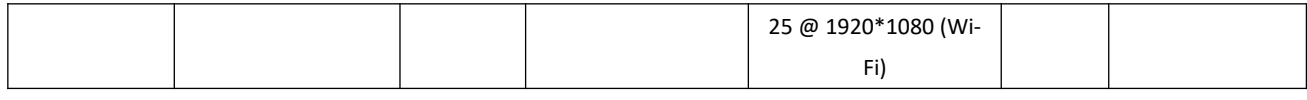

С: цвет; М: монохромный; GS: Глобальный затвор.

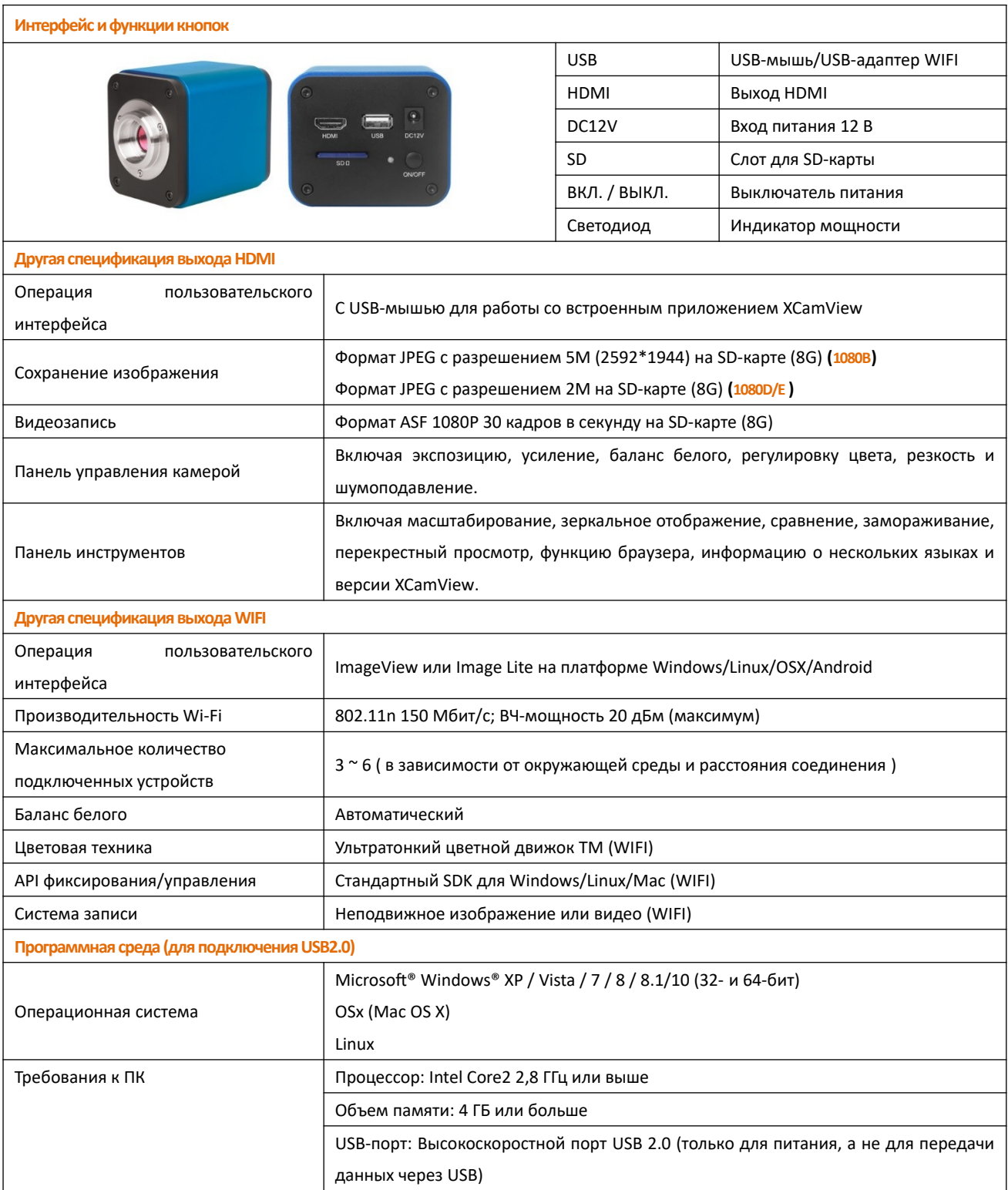

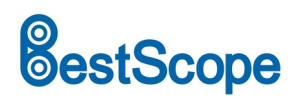

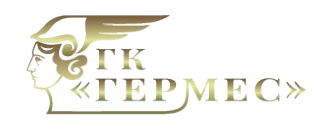

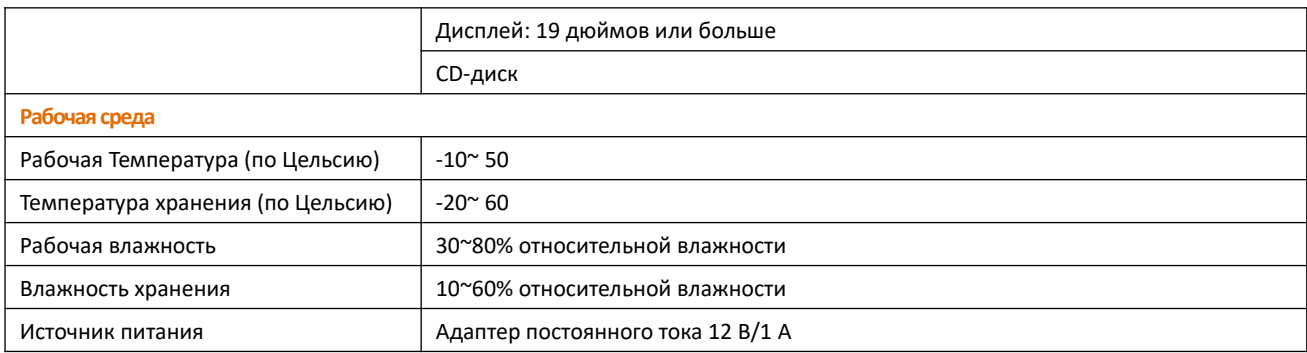

# **BWHC-1080B/D/E и микроскоп**

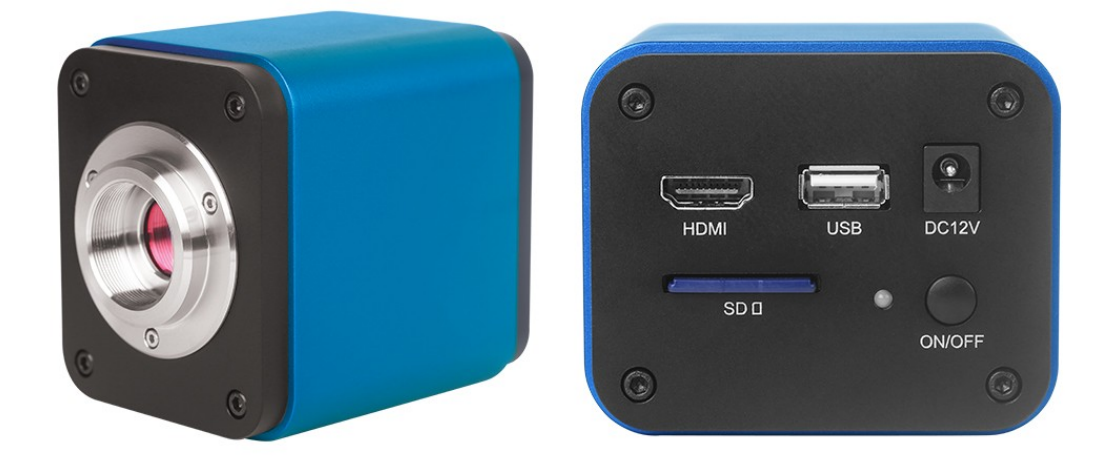

#### BWHC-1080B/D/E и его задняя панель

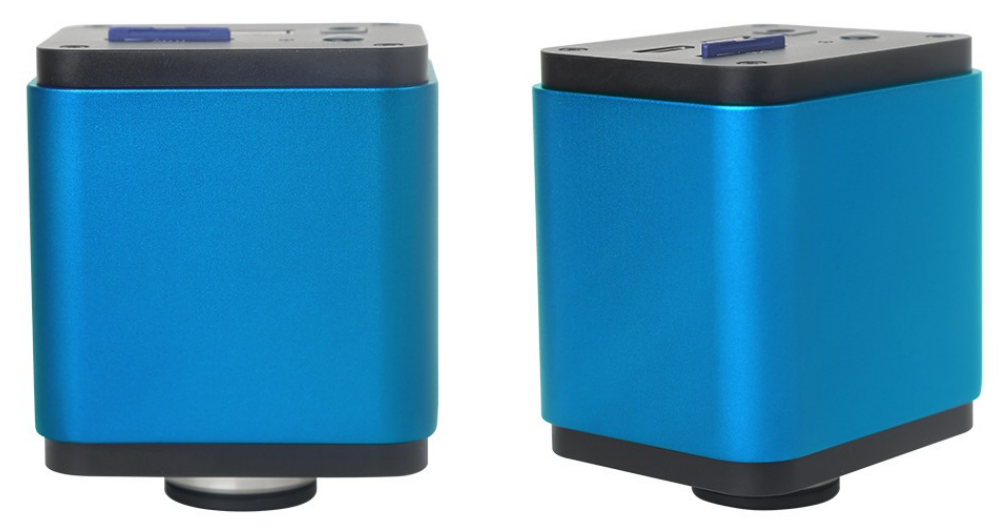

Различные виды BWHC-1080B/D/E

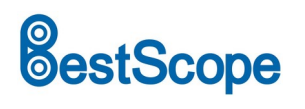

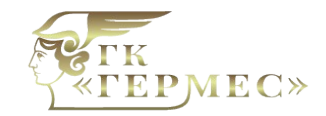

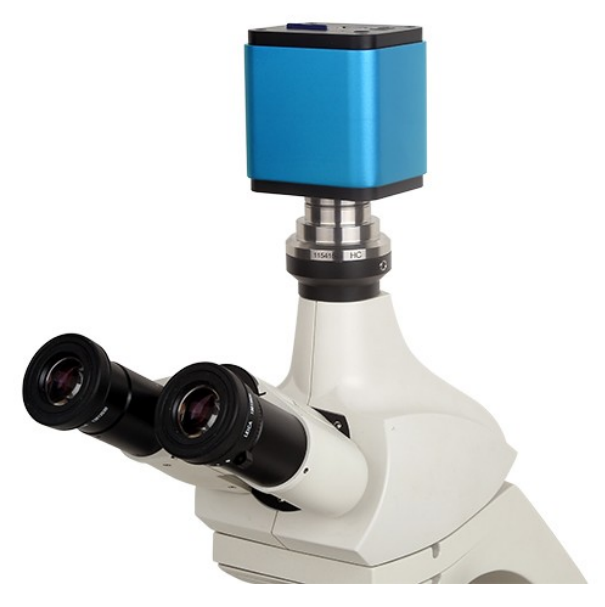

BWHC-1080B/D/E и микроскоп

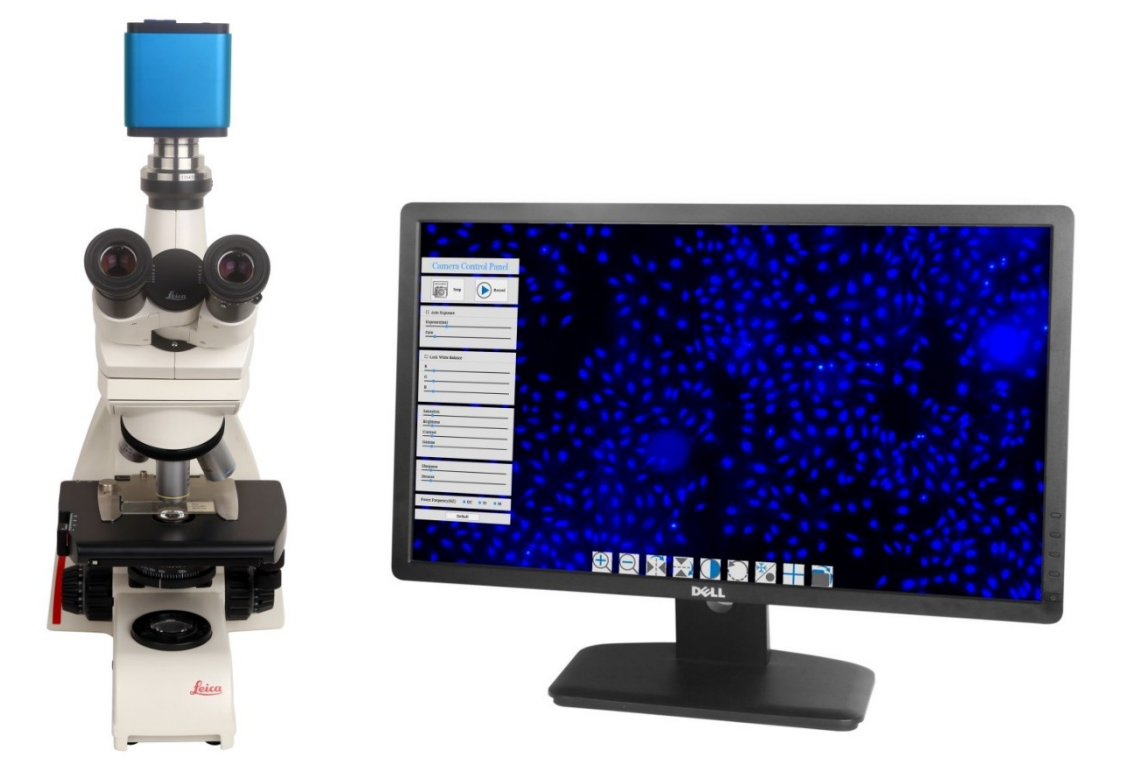

Микроскоп BWHC-1080B/D/E++дисплей

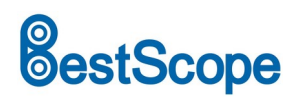

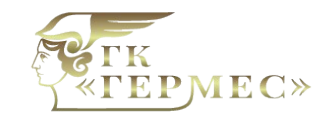

ГК Гермес Поставка | Гарантия | Сервис Микроскопы BestScope gkhs.ru

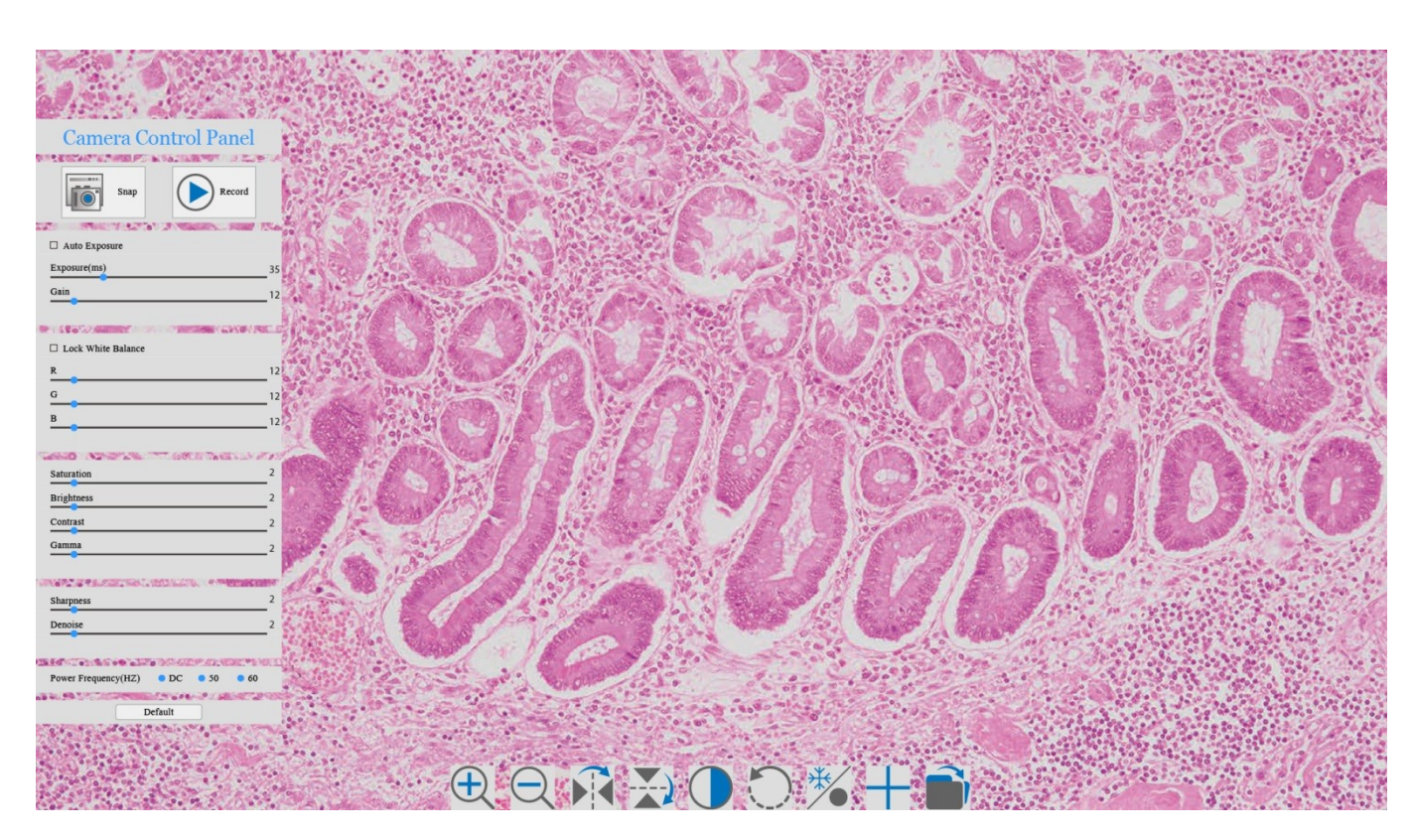

Пользовательский интерфейс XCamView для управления мышью

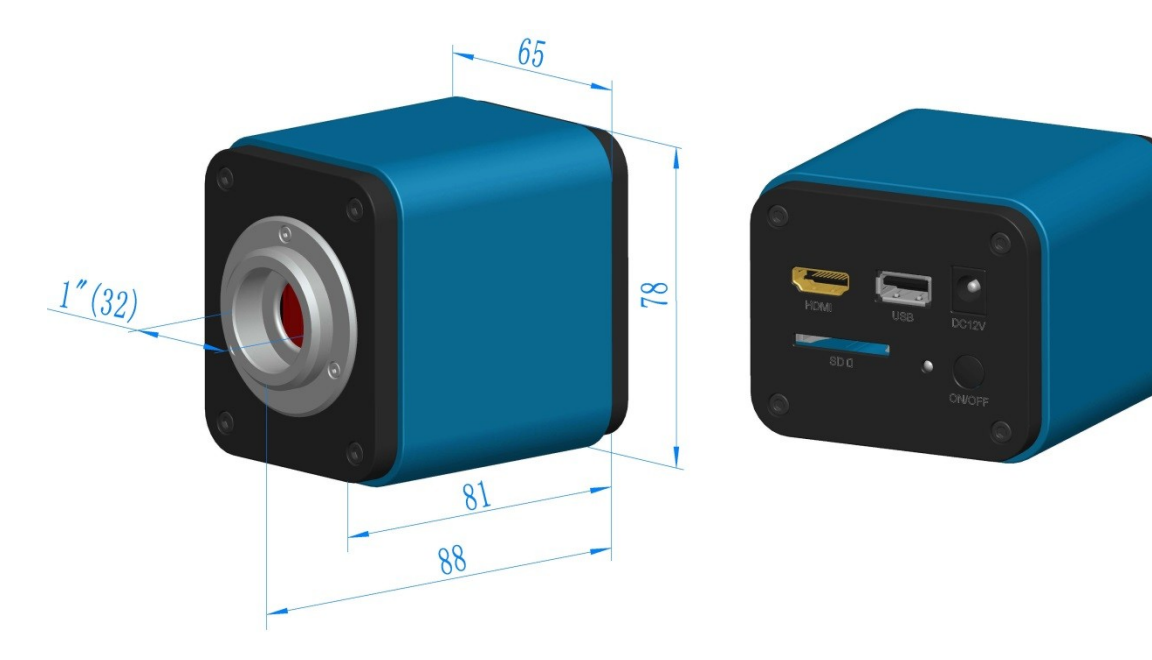

**Размеры**

Размеры BWHC-1080B/D/E

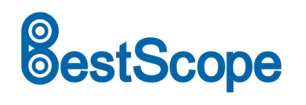

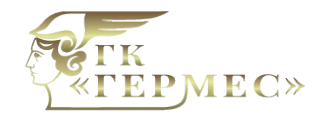

# **Информация об упаковке**

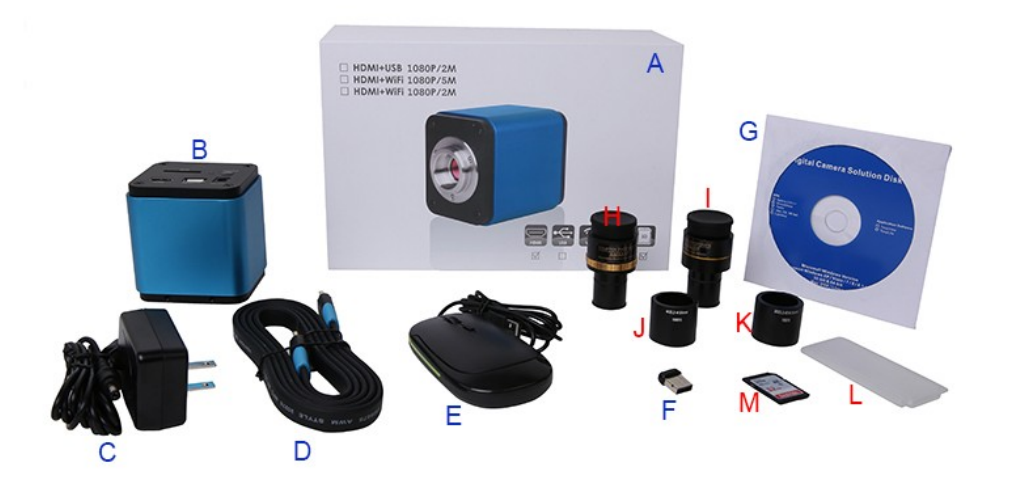

### Информация об упаковке BWHC-1080B/D/E

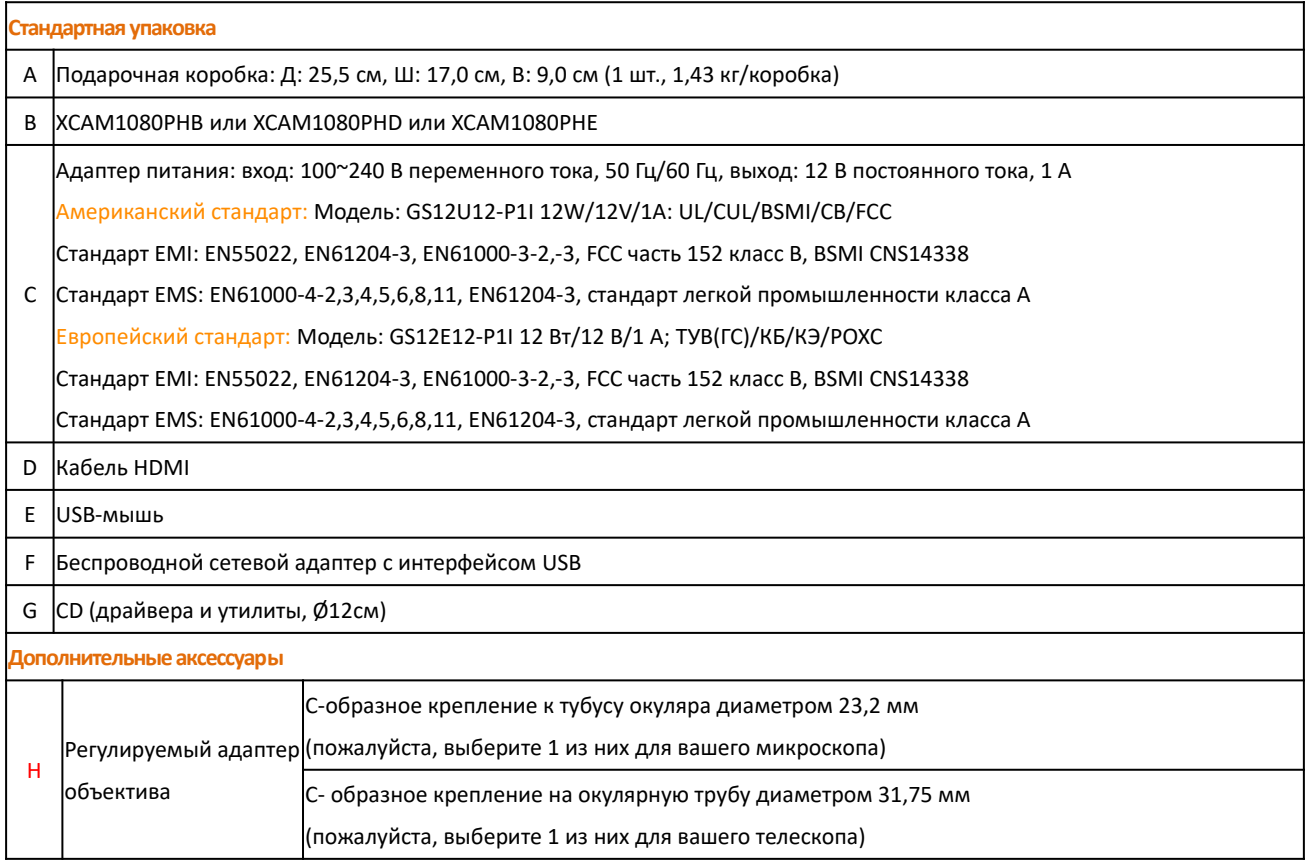

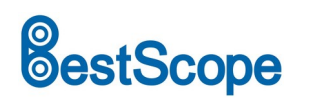

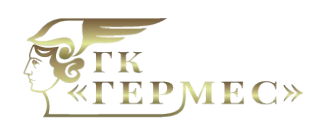

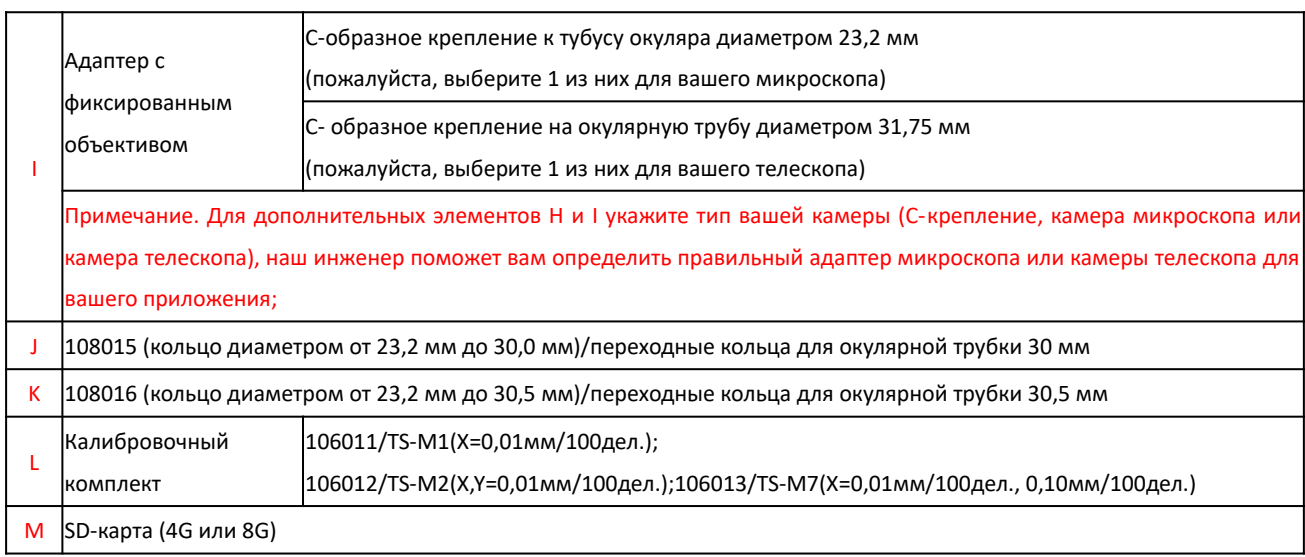

# **Расширение BWHC-1080B/D/E с адаптером для микроскопа или телескопа**

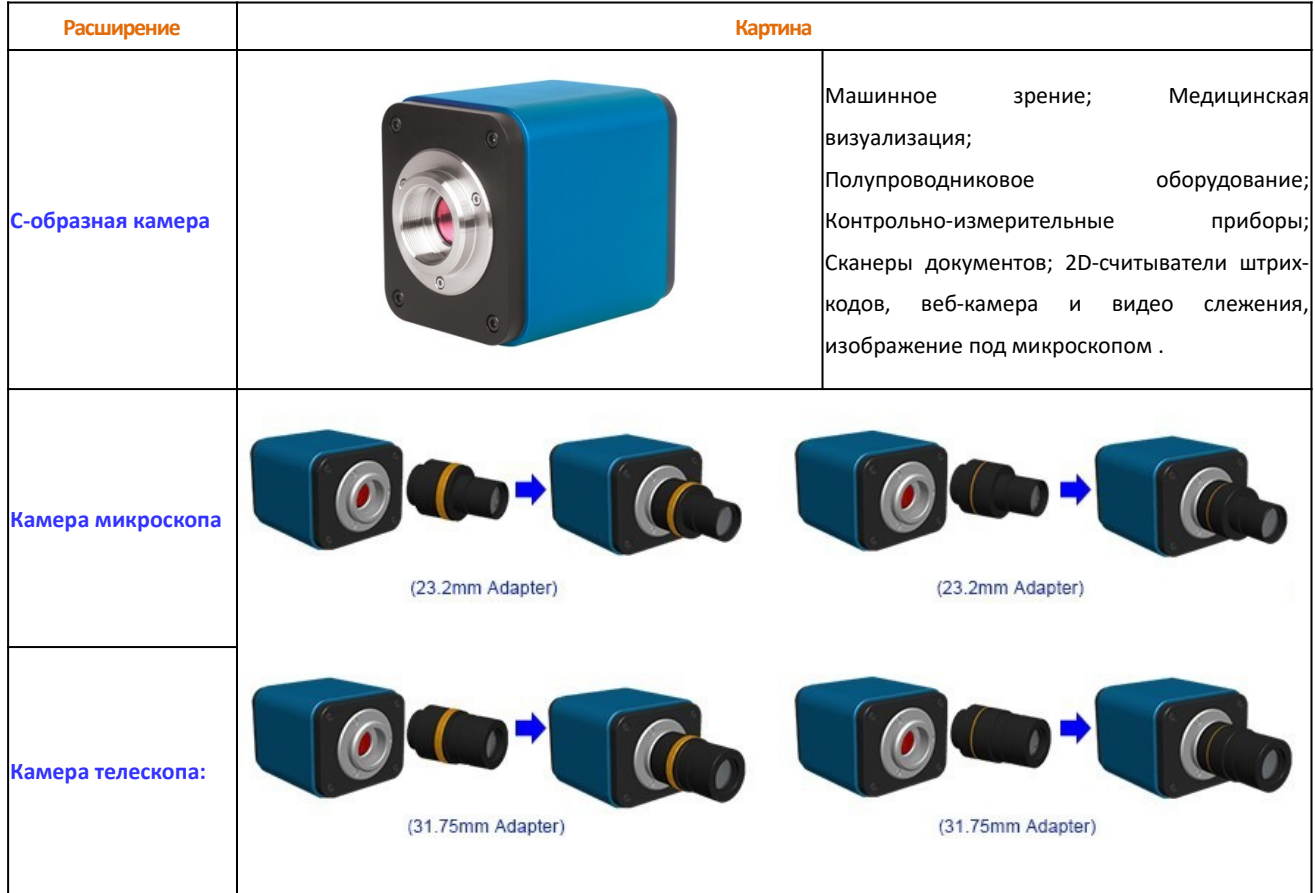